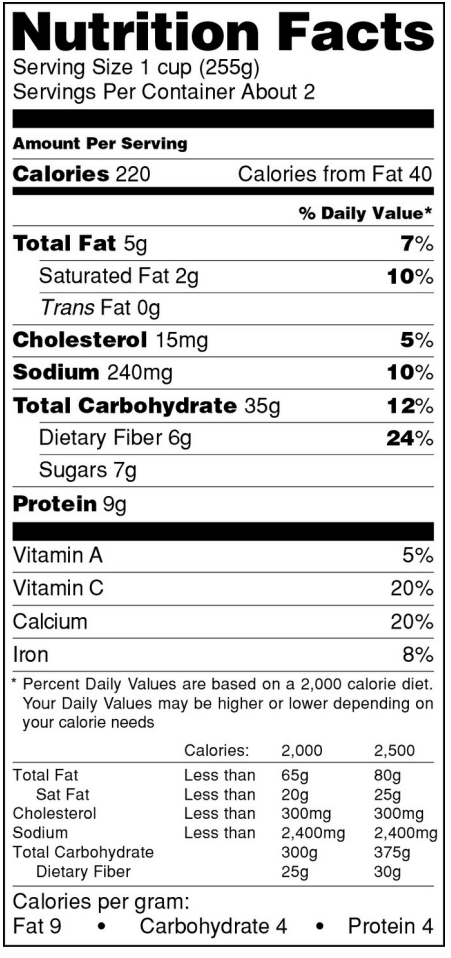

#### **Nutrition Facts** Serving Size 1 cup (255g) Servings Per Container About 2 **Amount Per Serving Calories** 220 % Daily Value\* **Total Fat 5g**  $7%$ Saturated Fat 2g 10% Trans Fat 0g **Cholesterol 15mg**  $5%$ Sodium 240mg 10% **Total Carbohydrate 35g**  $12%$ Dietary Fiber 6g  $24%$ Sugars 7g Protein 9g Vitamin A  $5%$ Vitamin C 20% 20% Calcium  $8%$ Iron Percent Daily Values are based on a 2,000 calorie diet. Your Daily Values may be higher or lower depending on your calorie needs Calories: 2,000 2,500 **Total Fat** 65g Less than 80g Sat Fat Less than 20g  $25g$ Cholesterol Less than 300mg 300mg Sodium Less than 2,400mg 2,400mg **Total Carbohydrate**  $300<sub>q</sub>$  $375<sub>a</sub>$ **Dietary Fiber**  $25g$  $30g$ Calories per gram: Fat 9 . Carbohydrate 4 . Protein 4

#### **Remove calories from fat**

**1**

**Control** 

**2**

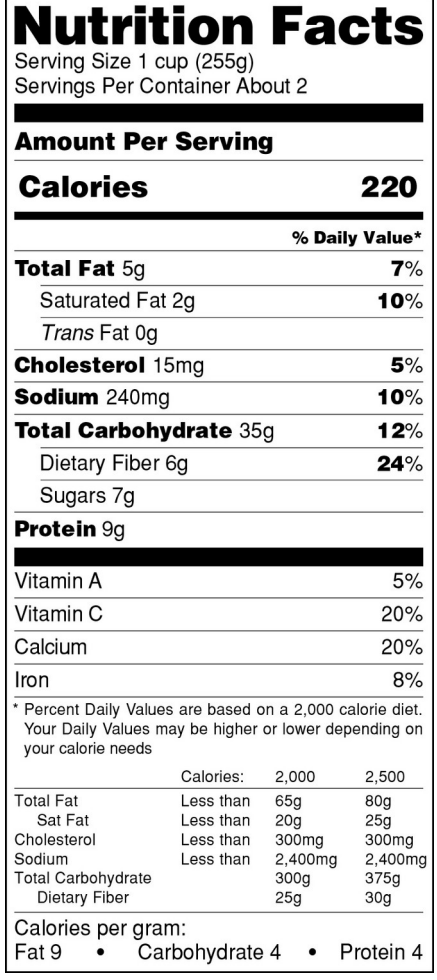

#### **Nutrition Facts** Serving Size 1 cup (255g) 220 **Calories** in 1 cup serving **2 Servings Per Container Amount Per Serving** % Daily Value\* **Total Fat 5g**  $7%$ Saturated Fat 2q 10% Trans Fat 0g **Cholesterol 15mg**  $5%$ Sodium 240mg 10% Total Carbohydrate 35g  $12%$ Dietary Fiber 6g  $24%$ Sugars 7g Protein 9g Vitamin A  $5%$ Vitamin C 20% Calcium 20%  $8%$ Iron Percent Daily Values are based on a 2,000 calorie diet. Your Daily Values may be higher or lower depending on vour calorie needs Calories: 2,000 2,500 **Total Fat** Less than 65g 80g Sat Fat Less than  $20g$  $25g$ Cholesterol Less than 300mg 300mg Sodium Less than 2,400mg 2,400mg **Total Carbohydrate** 300g 375g **Dietary Fiber**  $25g$  $30<sub>g</sub>$ Calories per gram: Fat 9 • Carbohydrate 4 • Protein 4

#### **Change serving size**

### **Enlarge calories**

**4**

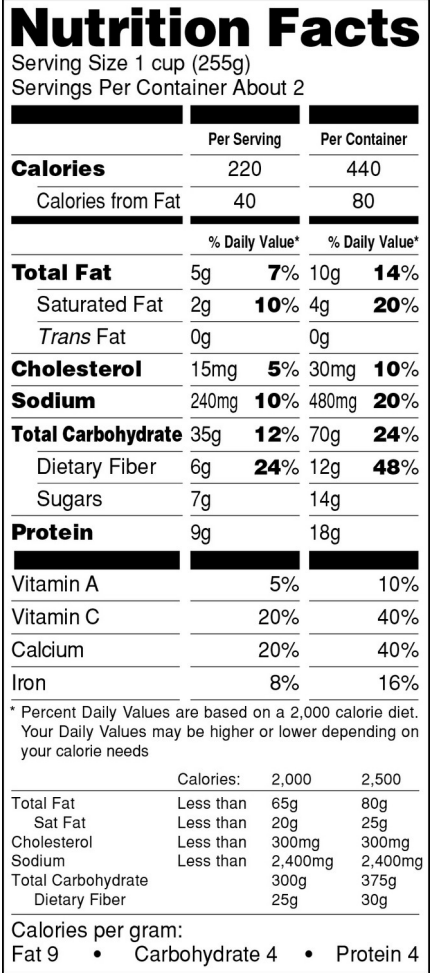

#### **1 st Dual column design**

#### **Nutrition Facts**

Serving Size 1 cup (255g)<br>Servings Per Container About 2

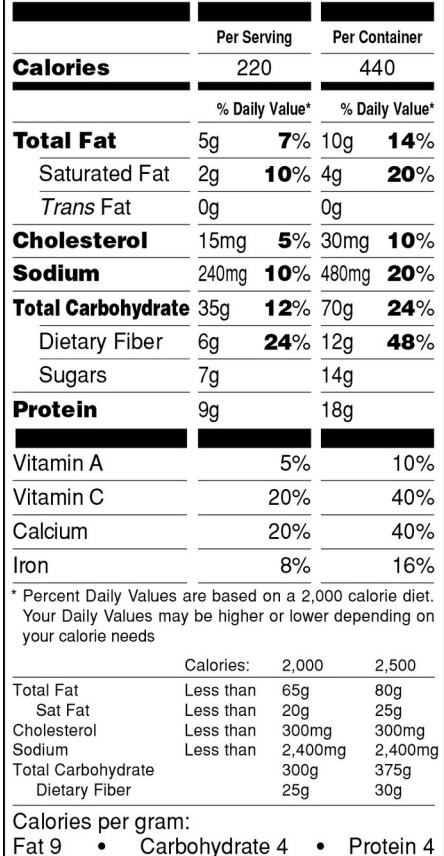

**1st Dual column design Remove "Calories from fat"**

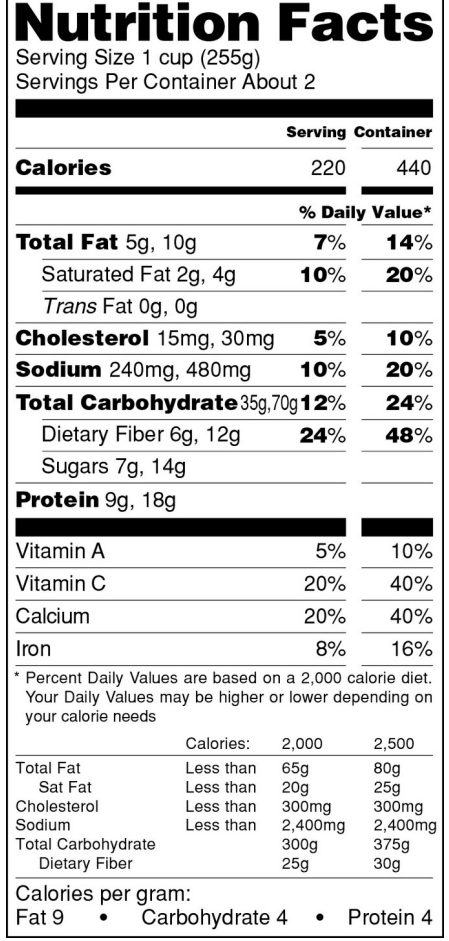

# **Nutrition Facts**<br>Serving Size 1 cup (255g)<br>Servings Per Container About 2

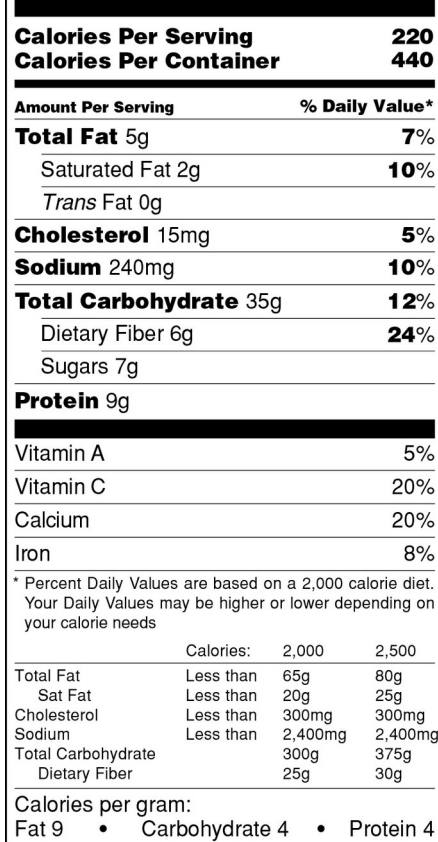

**Dual column for calories only**

#### **2 nd Dual column design**

**7**

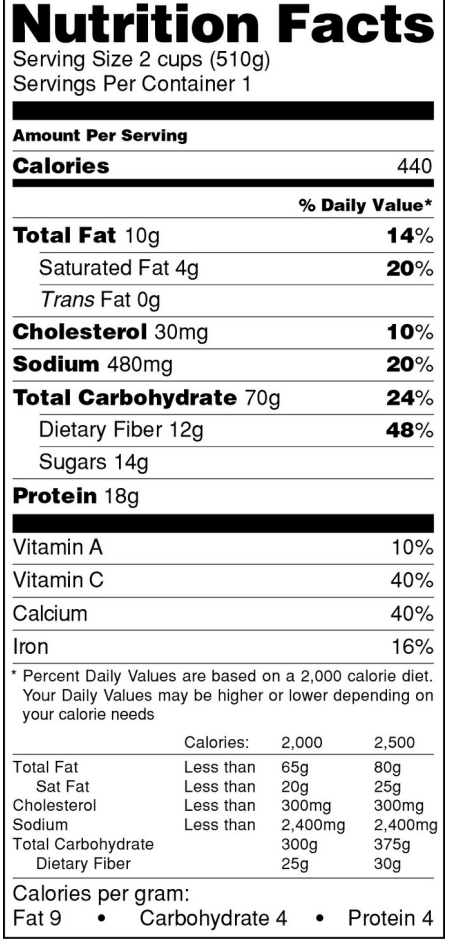

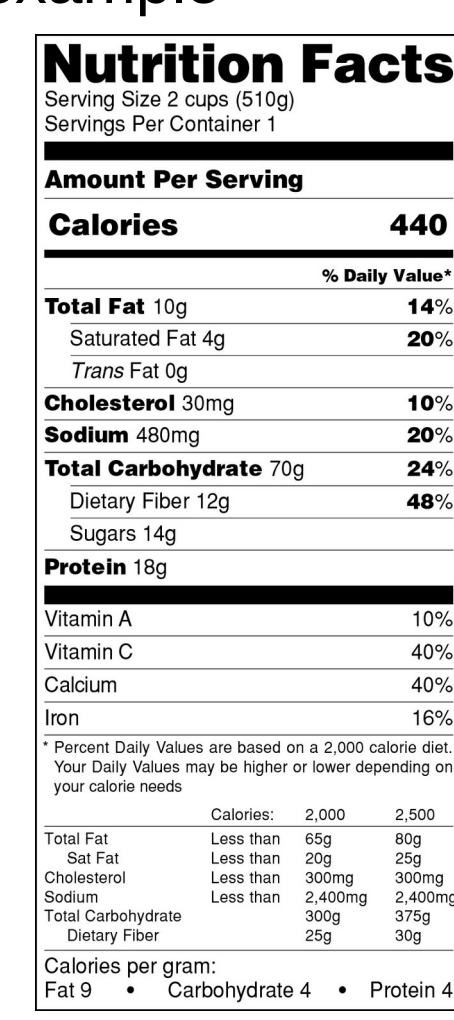

#### **Single serving enlarge calories**

### **Single serving**